## **v** 2024 ! )

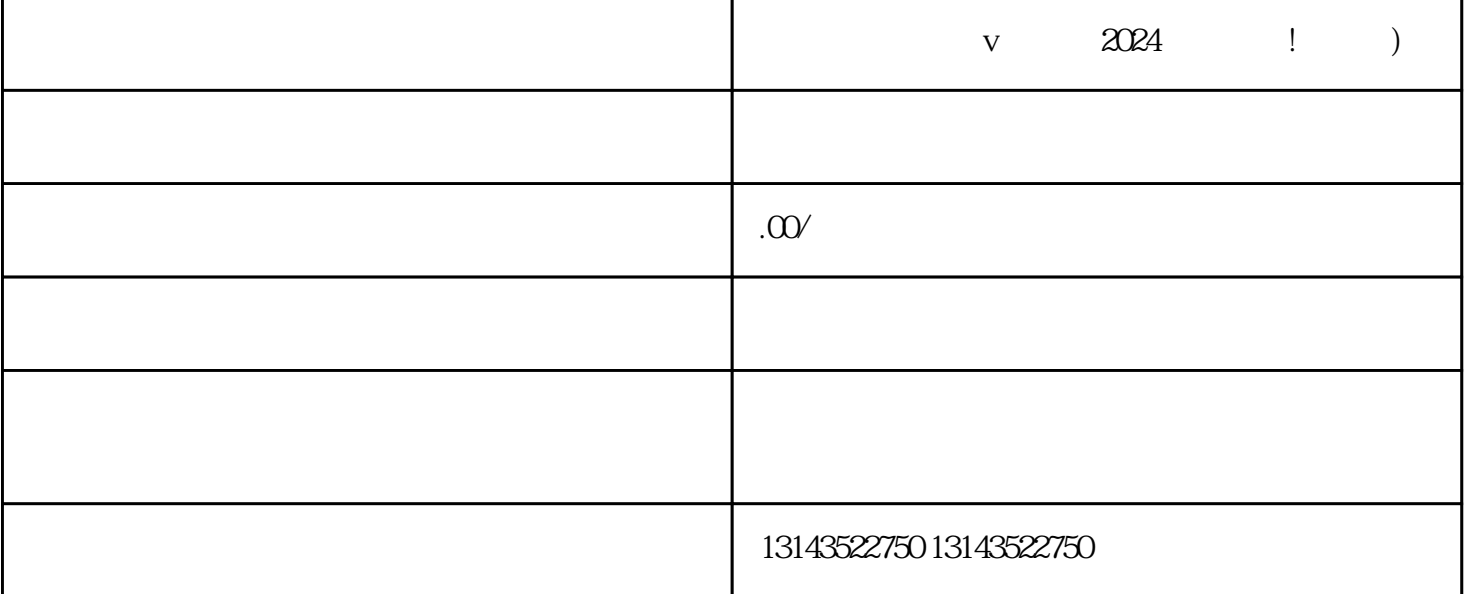

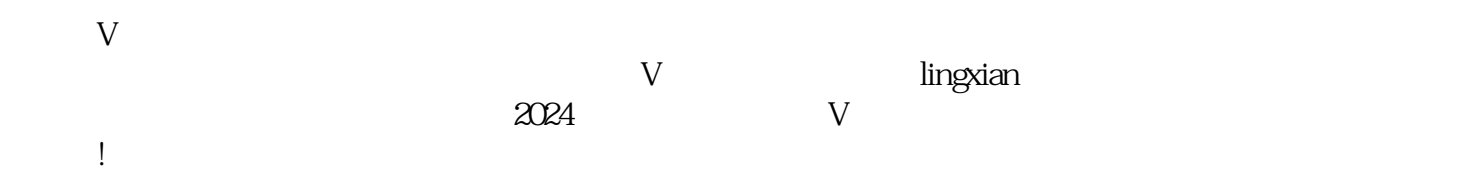

 $z$ himing $z$ 

用户的关注和记忆,提高火锅店的zhiming度和美誉度。其次,在进行抖音报白时,要注意编辑商品信息

 $\chi$  2024  $\chi$ 

 $V$  $2024$ 

抖音报白中的编辑技巧 与用户的互动与回应 抖音入驻流程: 提交申请 - 填写店铺信息 - 提交审核 - 审核结果 抖音报白要求: 真实、完整的商品信息 - 吸引人的图片和文字描述 小黄车上架方法: 关键词优化 - 热门话题制作 - 合作视频制作 火锅店品牌形象: 品牌形象设计 - 抖音账号背景设计 抖音报白技巧: 规范编辑商品信息 - 真实性与准确性 用户互动与回应: 及时、真诚地回复评论和提问  $z$ himing $z$ 

 $V$ ,  $2024$ 要求,运用多种方法上架小黄车,注重品牌形象和商家细节,您的火锅店将在抖音平台上大红大紫!